## **Función nfl\_OpenModal**

nfl\_OpenModal(cId, lDirect, cIdFocus) --> cScript

Nos genera el código JS necesario para abrir una ventana modal ya existente en la página.

## **Parámetros**

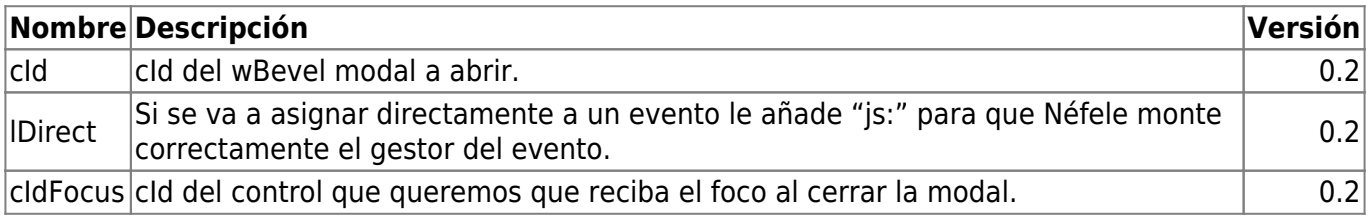

From: <https://nefele.dev/wiki/>- **Nefele Project**

Permanent link: **[https://nefele.dev/wiki/funciones/nfl\\_openmodal](https://nefele.dev/wiki/funciones/nfl_openmodal)**

Last update: **03/04/2022 09:48**

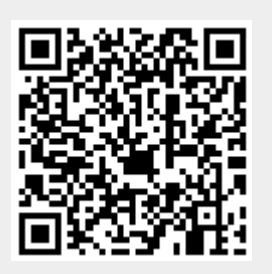